## **Опыт апробации и применения технологии проектирования систем и агрегатов изделий РКТ на основе функциональных моделей**

## © Е.В. Хахулина, Д.К. Исаев, Н.А. Кабанов, К.В. Демченко, В.В. Сифоркин, А.К. Ставрицкий, В.А. Расстрыгин, П.И. Чистоусов, С.Н. Красельников, С.А. Андрианов, И.И. Нежданова

ПАО РКК «Энергия», г. Королёв, Московская область, 141070, Россия

*До настоящего времени на этапе проектирования изделий ракетно-космической техники прогнозируемые параметры функционирования сложных технических систем определялись по результатам собственных расчетов, в том числе с написанием собственных программных кодов, по результатам экспериментальной отработки и/или 3D-моделирования в вычислительных программных комплексах. В последнее время появились новые инструменты инженерного анализа, одним из которых является программный комплекс Siemens LMS Imagine.Lab AMESim, позволяющие разрабатывать многодисциплинарные 1D-модели технических систем, имитировать комплексное функционирование технических систем, моделировать протекающие в них физические процессы. В РКК «Энергия» проведена апробация технологии создания функциональных моделей применительно к системам и агрегатам разрабатываемых изделий с целью определения ее применимости и эффективности для разработки изделий ракетно-космической техники (РКТ). В статье представлены результаты моделирования комплексного функционирования в полете фрагмента двигательной установки разгонного блока, процесса разделения составных частей перспективного изделия. Также приведены результаты моделирования гидравлических контуров систем терморегулирования, электромеханических приводов, агрегатов пневмогидравлических систем, пирозамка, релейного прибора и электрической цепи. Выполнено сравнение и получено хорошее совпадение результатов моделирования с экспериментальными данными и/или результатами расчетов. Технология функционального моделирования рекомендована к применению в качестве дополнительного инструмента при проектировании систем и агрегатов изделий РКТ.*

*Ключевые слова: имитационное моделирование, компьютерное моделирование, функциональная модель, AMESim, пневмогидравлическая система (ПГС), отделение, толкатель, система терморегулирования, гидравлический контур, клапан, электромеханический привод, пирозамок, релейный прибор, электрическая цепь*

**Введение.** Технология проектирования на основе функциональных моделей позволяет создавать виртуальные модели технических систем, проводить детальный анализ происходящих в них сложных физических процессов при имитации комплексного функционирования систем, прогнозировать эксплуатационные характеристики изделий на ранних этапах проектирования. Применение данной технологии дает возможность проводить быстрый анализ вариантов проектных решений, заменить часть стендовых испытаний виртуальными, прогнозировать функционирование технических систем при нештатных ситуациях, сократить сроки и повысить качество разработки изделий за счет отработки проектных решений на виртуальных моделях.

Апробация технологии проектирования на основе функциональных моделей проводится в РКК «Энергия» с 2009 г. В качестве инструмента функционального моделирования используется программный комплекс Siemens LMS Imagine.Lab AMESim [1]. Целями апробации являются оценка возможности применения данной технологии для изделий РКТ при проектировании систем и агрегатов различного назначения, оценка эффективности ее использования и достоверности получаемых результатов.

В настоящей статье дано описание разработанных функциональных моделей и результатов их верификации. Разработаны модели функционирования в полете фрагмента двигательной установки разгонного блока, процесса разделения составных частей перспективного изделия, гидравлических контуров систем терморегулирования, электромеханических приводов, агрегатов ПГС, пирозамка, релейного прибора и электрической цепи. Выполнено сравнение и получено хорошее совпадение результатов моделирования с экспериментальными данными и/или данными расчетов.

**Моделирование функционирования фрагмента двигательной установки разгонного блока.** Моделировалось функционирование пневмогидравлических средств подачи жидкого кислорода в маршевый двигатель разгонного блока ДМ-SLБ в условиях полета. Модель включала в себя: емкость с жидким кислородом; баллоны с газом при криогенных температурах; элементы средств подачи компонентов топлива в маршевый двигатель (трубопроводы, клапаны, дроссели и пр.); элементы системы управления.

Для моделирования ставились следующие задачи:

- разработать модель фрагмента двигательной установки;
- получить графики изменения основных параметров, характеризующих физические процессы в двигательной установке в условиях полета;
- сравнить результаты моделирования с результатами расчетов по методике РКК «Энергия» и данными полетной телеметрии.

В модель закладывались характеристики и циклограмма функционирования в полете пневмогидравлических средств разгонного блока ДМ-SLБ №2Л для трех включений маршевого двигателя.

На рис. 1 показан моделируемый фрагмент двигательной установки.

На рис. 2 показана разработанная функциональная модель.

Для выполнения моделирования была проведена доработка стандартной модели емкости, имеющейся в ПО AMESim, для обеспечения

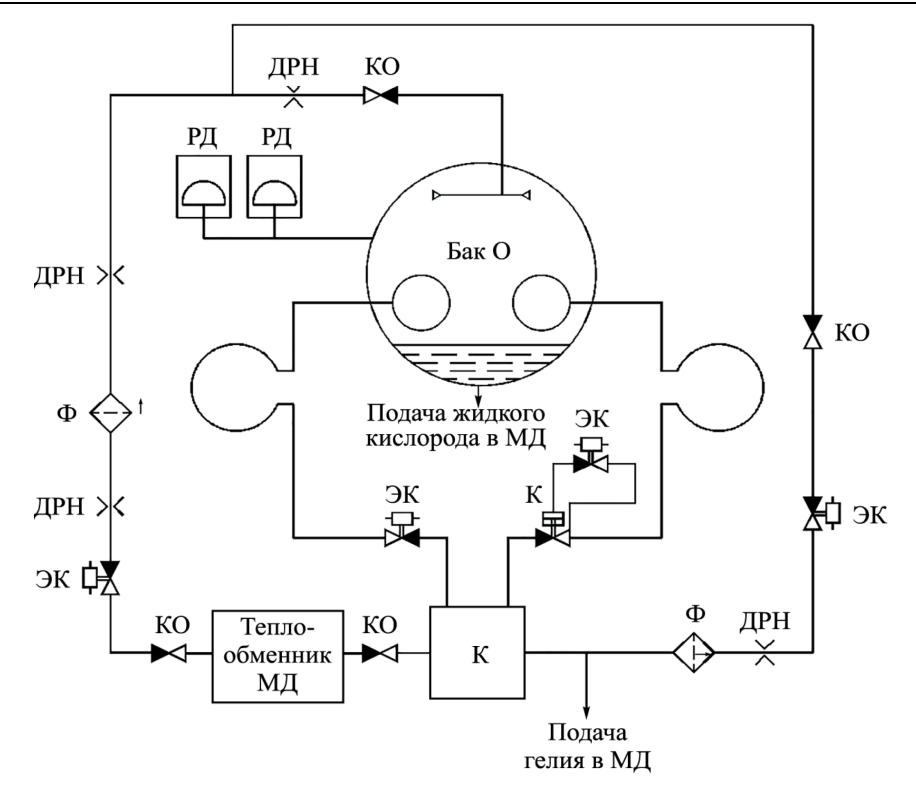

**Рис. 1.** Фрагмент двигательной установки РБ: ДРН — дроссель; РД — регулятор давления; Ф — фильтр; ЭК — электропневмоклапан; КО — кланан обратный; МД — маршевый двигатель; К пневмоклапан; О — окислитель

учета формы емкости окислителя, переменной начальной степени заполнения емкости окислителя, переменной перегрузки. Также были созданы базы данных свойств задействованных в моделировании веществ: газообразного гелия и кислорода при криогенных температурах, а также жидкого кислорода и кислорода на линии насыщения [2], которые отсутствуют в стандартном пакете AMESim.

В модели учитывались:

• прогрев жидкого кислорода под действием теплопритоков к баку окислителя;

• испарение и конденсация жидкого кислорода с учетом переменного по площади зеркала жидкости;

• наличие смеси газов в «подушке» бака окислителя;

• переменное количественное соотношение паров кислорода и гелия в газовой «подушке» бака окислителя;

• переменное значение перегрузки, действующее на бак окислителя в процессе полета, и пр.

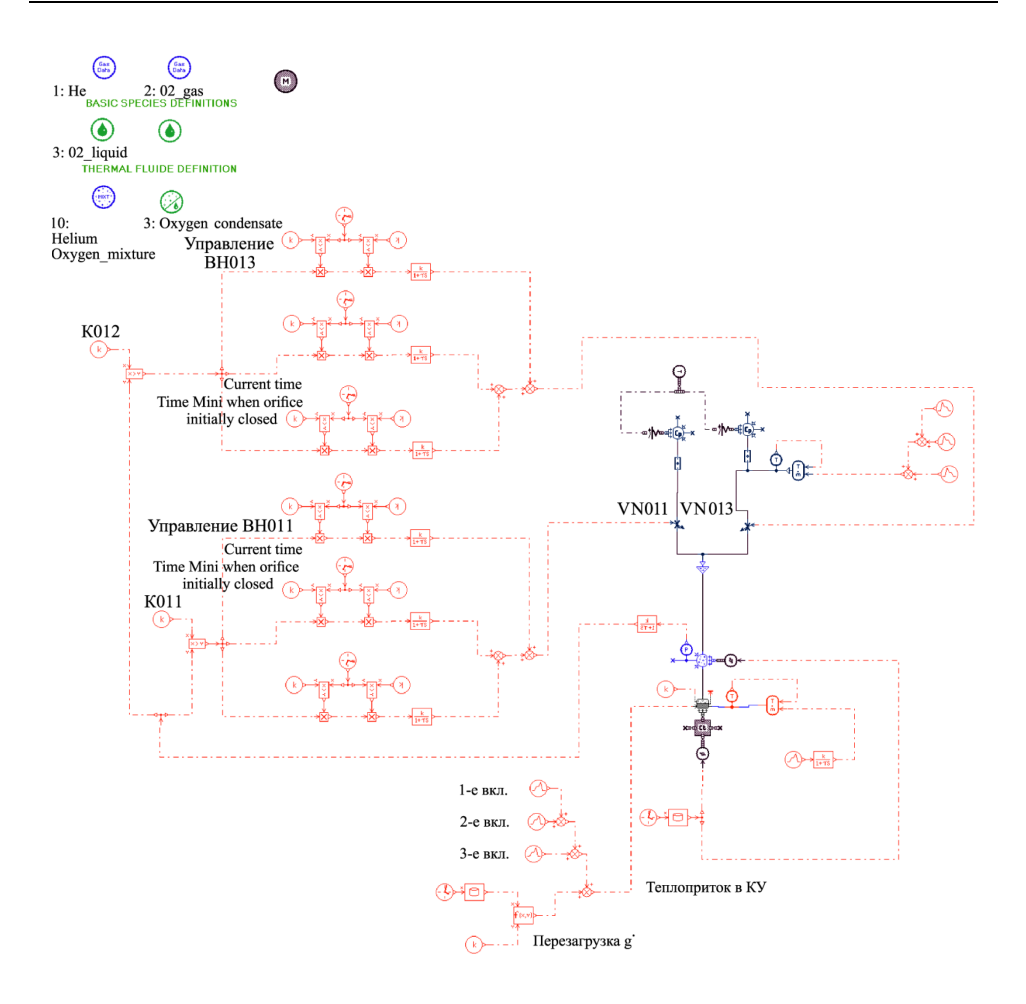

**Рис. 2.** Функциональная модель фрагмента двигательной установки

На рис. 3–6 показаны графики изменения основных параметров, полученных в результате моделирования, и их сравнение с результатами расчетов по методике РКК «Энергия» и данными полетной телеметрии.

Созданная модель позволила получить для всех этапов полета РБ графики изменения всех физических параметров, заложенных в расчет, в том числе давления в емкости окислителя, давления в погруженных баллонах, температуры жидкого кислорода, температуры газа в «подушке» емкости окислителя, температуры гелия в погруженных баллонах, массы гелия в баллонах, суммарного массового расхода на наддув бака окислителя, массовых долей гелия и кислорода в «подушке» бака окислителя, изменение объема газовой «подушки». Получено хорошее совпадение результатов моделирования с результатами расчетов по методике РКК «Энергия» и данными полетной телеметрии.

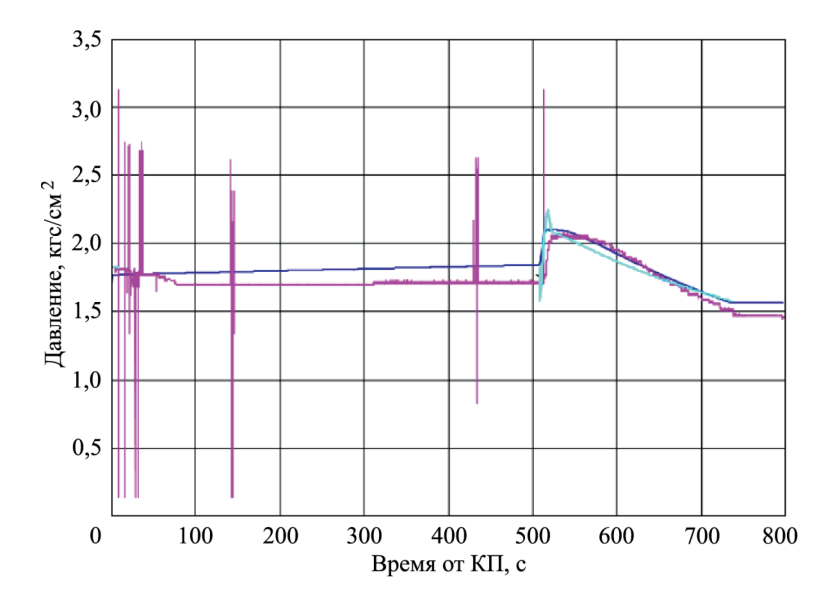

**Рис. 3.** Давление в газовой «подушке» бака О при первом включении МД: — AMESim; — расчет РКК «Энергия»; — телеметрия (всплески — сбои в приеме телеметрии)

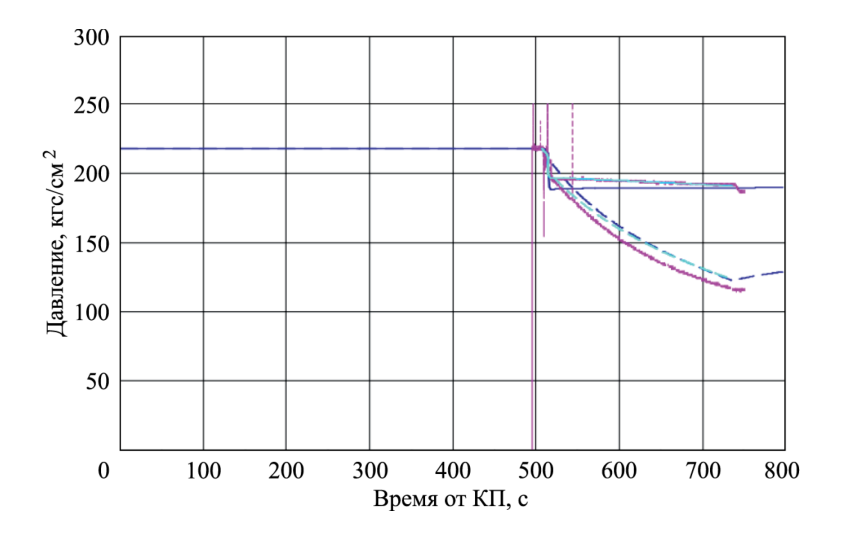

**Рис. 4.** Давление в погруженных баллонах при первом включении МД:  $-$  AMESim;  $\frac{1}{\sqrt{2}}$  — расчет РКК «Энергия»;  $\frac{1}{\sqrt{2}}$  — телеметрия (всплески — сбои в приеме телеметрии)

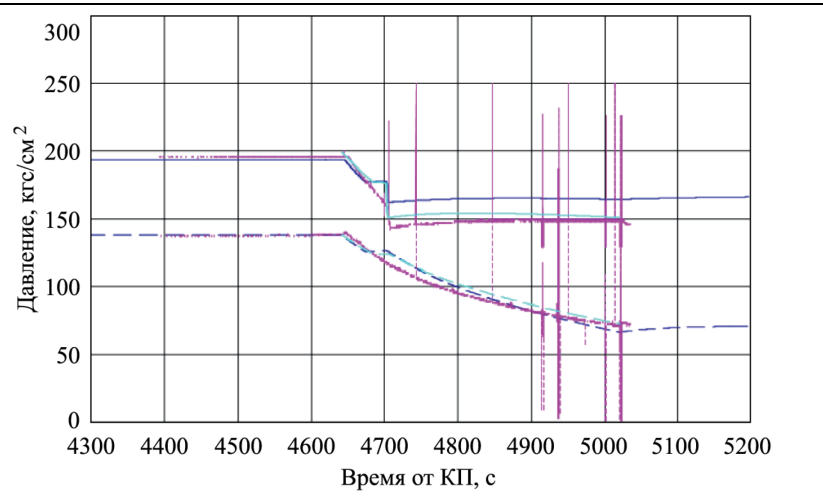

**Рис. 5.** Давление в погруженных баллонах при втором включении МД: — AMESim;  $\frac{1}{1-\frac{1}{1-\frac{1}{$ (всплески — сбои в приеме телеметрии)

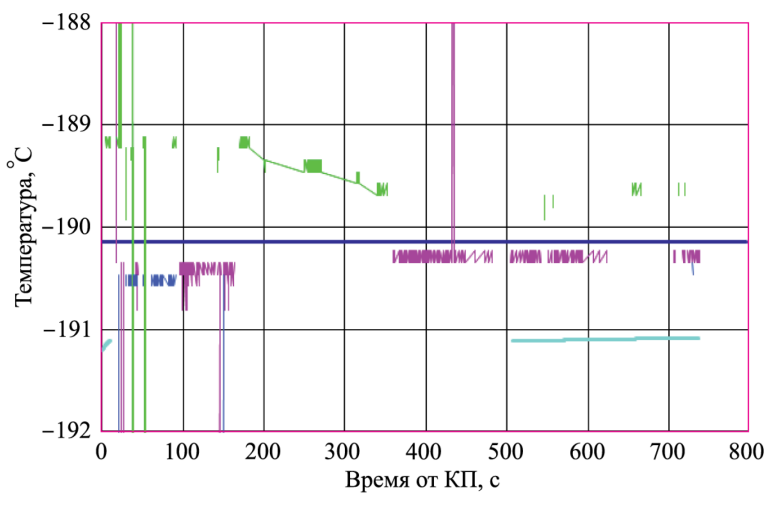

**Рис. 6.** Температура жидкого кислорода при первом включении МД:  $-$  AMESim;  $\frac{1}{\sqrt{2}}$  расчет РКК «Энергия»;  $\frac{1}{\sqrt{2}}$  — телеметрия (всплески — сбои в приеме телеметрии)

**Моделирование процесса отделения составных частей изделия.** Составными частями перспективного транспортного корабля являются возвращаемый аппарат (ВА) и двигательный отсек (ДО), отделение которых в условиях полета производится с помощью пружинных толкателей.

Моделировался процесс отделения ВА и ДО. Требовалось определить:

• скорость относительного перемещения центров масс ВА и ДО в момент окончания работы толкателей;

• проекции угловых скоростей ВА и ДО на оси связанных с ВА и ДО систем координат в момент окончания работы толкателей. Разработанная в ПО AMESim модель представлена на рис. 7.

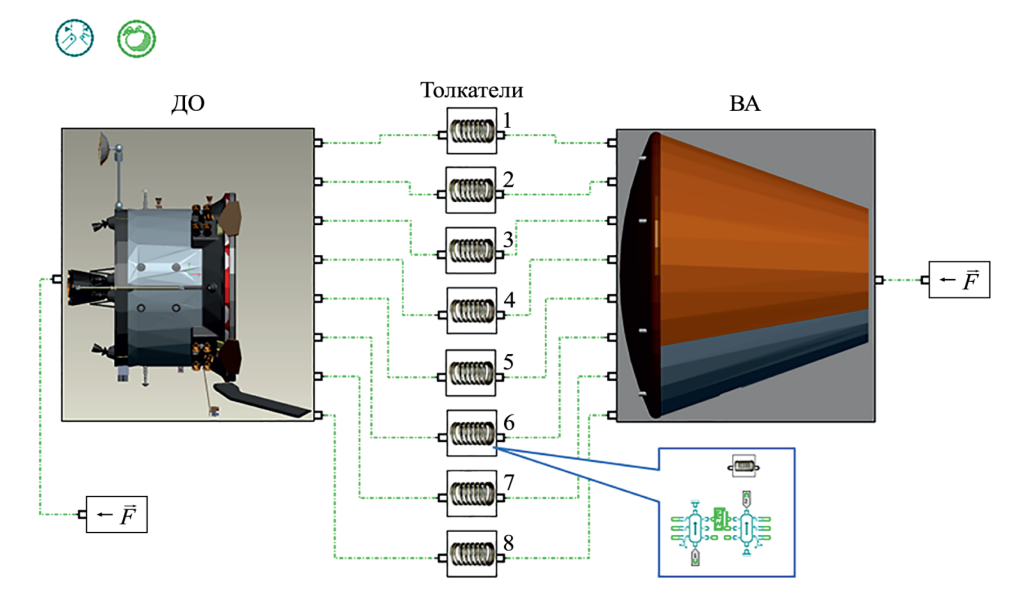

**Рис. 7.** Функциональная модель отделения ВА и ДО

В модели учитывались:

- массово-центровочные и инерционные характеристики ВА и ДО;
- параметры движения объектов до начала разделения;
- геометрическое расположение толкателей;

• жесткости пружин толкателей и их отклонения от номинального значения.

Начальные значения линейных скоростей центров масс ВА и ДО в момент начала разделения рассчитывались отдельно и передавались в модель с помощью скрипта на языке Python; также предусматривалась возможность учета внешнего аэродинамического воздействия.

В результате моделирования для требуемых расчетных случаев определены силы действия толкателей и моменты окончания их работы (рис. 8), скорости относительного перемещения центров масс ВА и ДО вдоль оси *Х*, угловые скорости ВА и ДО (рис. 9) относительно осей *Y* и *Z*.

Полученные при моделировании значения параметров отделения ВА и ДО сопоставимы со значениями параметров, полученными в результате расчетов по собственным методикам РКК «Энергия».

Созданная модель позволяет проводить комплексный анализ процесса отделения ВА и ДО для любых наборов входных данных. Модель является универсальной и может быть использована для анализа процесса отделения составных частей других изделий, разделяющихся по аналогичной схеме (два твердых тела, восемь толкателей). Метод моделирования не позволяет моделировать процесс соударения объектов, но факт соударения можно фиксировать по анимации процесса или по значениям параметров.

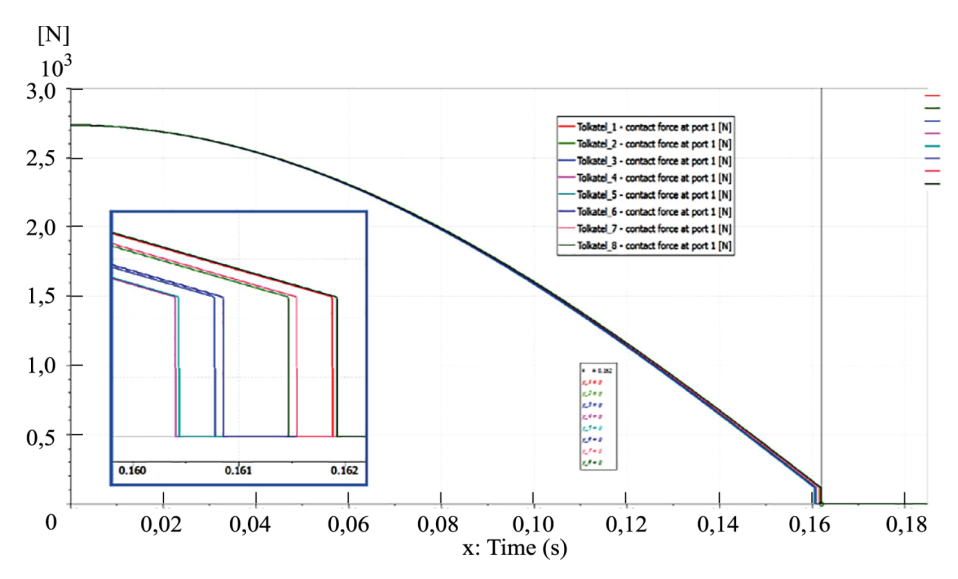

**Рис. 8.** График сил действия пружин толкателей на ВА (расчетный случай 1)

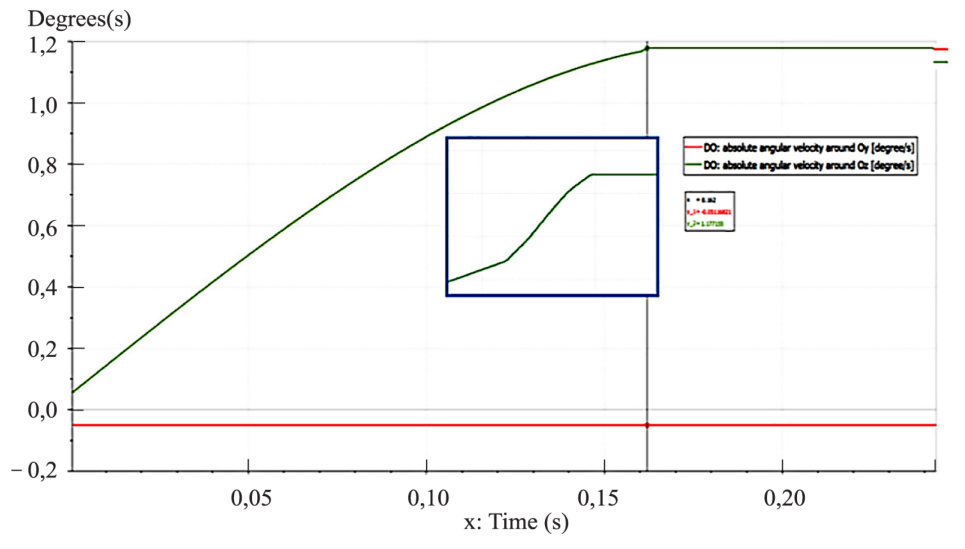

**Рис. 9.** Угловые скорости ДО относительно осей *Y* и *Z* (расчетный случай 1)

**Моделирование параметров гидравлических контуров систем терморегулирования.** Гидравлические контуры систем терморегулирования (СТР) различных изделий имеют в своем составе трубопроводы, тройники, агрегаты и дроссели. В контурах поддерживается постоянный расход теплоносителя.

Проведено моделирование гидравлических контуров трех различных изделий.

*Контур № 1.* Апробация возможностей ПО AMESim проводилась на задаче моделирования гидравлического контура СТР № 1 по его расчетной схеме, используемой при расчетах гидравлических характеристик контура (рис. 10).

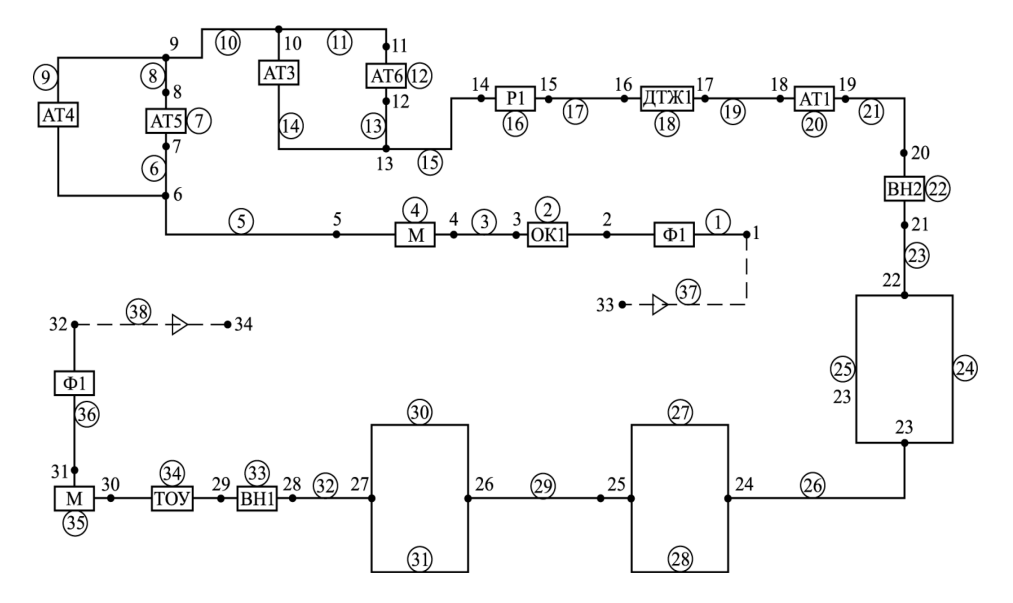

**Рис. 10.** Расчетная схема гидравлического контура СТР № 1

Требовалось определить гидравлическое сопротивление контура [3] для различных значений расходов теплоносителя в контуре, сравнить полученные результаты с результатами расчетов по методикам РКК «Энергия», определить возможность получения из модели других технических характеристик гидравлического контура.

Гидравлическое сопротивление контура вычисляется по формуле

$$
\Delta P_{\text{KOH/Spa}} = \zeta_{\text{cym}} \, (\rho w^2)/2,
$$

где ζсум — сумма коэффициентов гидравлических сопротивлений элементов контура; ρ — плотность теплоносителя, кг*/*м<sup>3</sup> ; *w* — скорость движения теплоносителя, м/с.

Коэффициент гидравлического сопротивления каждого агрегата ζ определяется выражением:

$$
\zeta = AQ^n,
$$

где *А* и *n* — безразмерные эмпирические коэффициенты; *Q* — расход теплоносителя.

Для обеспечения создания функциональной модели контура были разработаны два суперкомпонента, один из которых обеспечивал вычисление гидравлических сопротивлений агрегатов по указанной моделировать источник постоянного расхода теплоносителя в контуре.

Функциональная модель гидравлического контура СТР № 1 приведена на рис. 11. В модель введены геометрические параметры всех трубопроводов и тройников, эмпирические коэффициенты *А* и *n* для всех агрегатов, физические свойства теплоносителя.

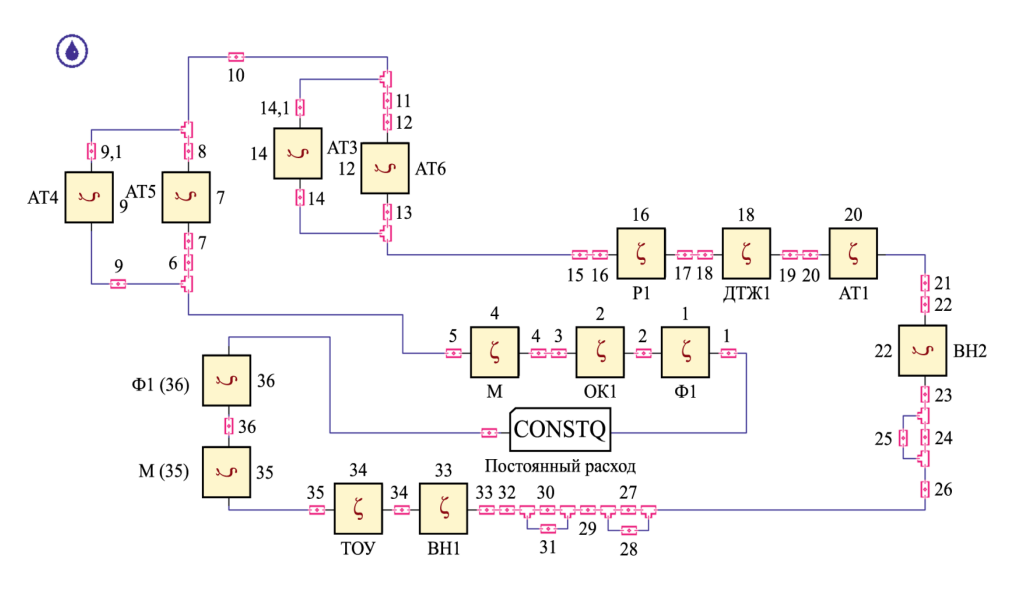

**Рис. 11.** Модель гидравлического контура СТР № 1

Расхождение значений гидравлического сопротивления, полученных в результате моделирования и по результатам расчета по методике РКК «Энергия», находилось в диапазоне от 2,9 до 16,3 % для разных значений расхода теплоносителя.

Также из модели были определены следующие параметры контура:

• значения перепадов давления на всех участках контура;

• объем внутренних полостей гидравлического контура (расхождение с расчетом не превышает 3,5 %);

• расходы теплоносителя в параллельных ветвях контура;

• расходно-напорная характеристика контура (рис. 12).

*Контур № 2.* Для моделирования гидравлического контура СТР № 2 (рис. 13) ставились следующие задачи:

• определить оптимальное значение диаметров дросселей для обеспечения равенства расходов в параллельных ветвях контура;

- определить потери давления в контуре и на его участках;
- сравнить результаты моделирования с результатами расчетов.

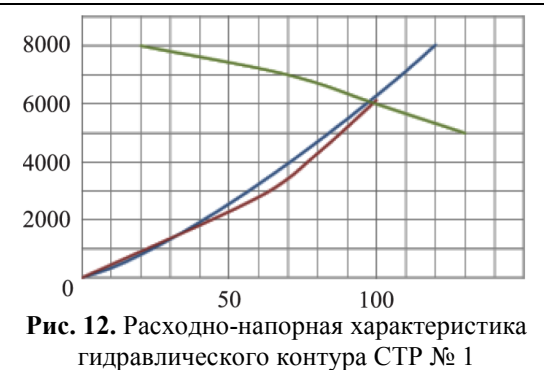

Разработана модель гидравлического контура СТР № 2 (см. рис. 13), выполнен подбор оптимальных диаметров дросселей в ручном режиме и с помощью встроенного в ПО AMESim оптимизатора (расхождение результатов 1 %).

Расхождение результатов моделирования и расчета по методике РКК «Энергия» не превысило:

1,5 % для расхода теплоносителя на участках контура;

1,4 % для потерь давления на участках трубопроводов;

5,4 % для суммарного перепада давления в контуре.

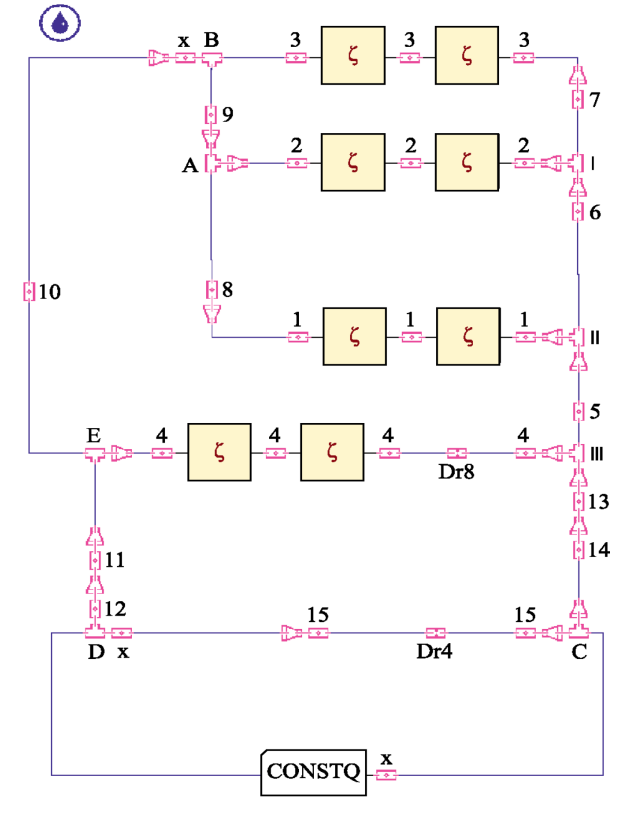

**Рис. 13.** Модель гидравлического контура СТР № 2

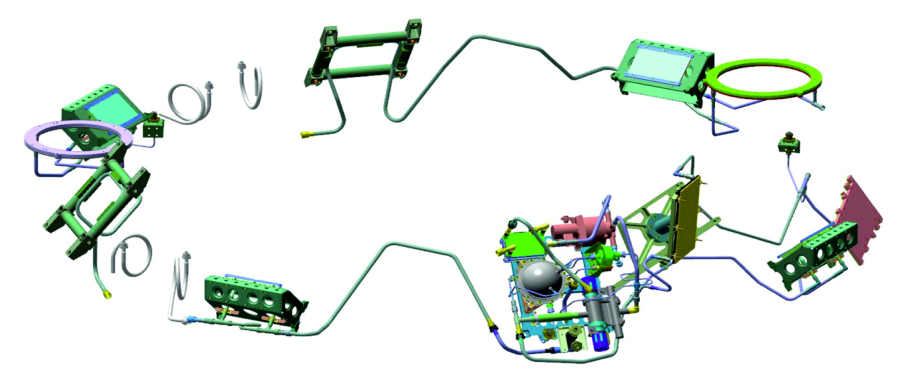

**Рис. 14.** Общий вид гидравлического контура СТР № 3

*Контур № 3.* Моделировался гидравлический контур СТР проектируемого изделия. Общий вид контура показан на рис. 14.

Для моделирования ставились следующие задачи:

• определить гидравлические характеристики контура с учетом и без учета формы трубопроводов;

• подобрать оптимальные значения диаметров дросселей для обеспечения равенства расходов в параллельных ветвях контура.

Для контура СТР № 3 были разработаны две модели: без учета и с учетом формы трубопроводов (рис. 15).

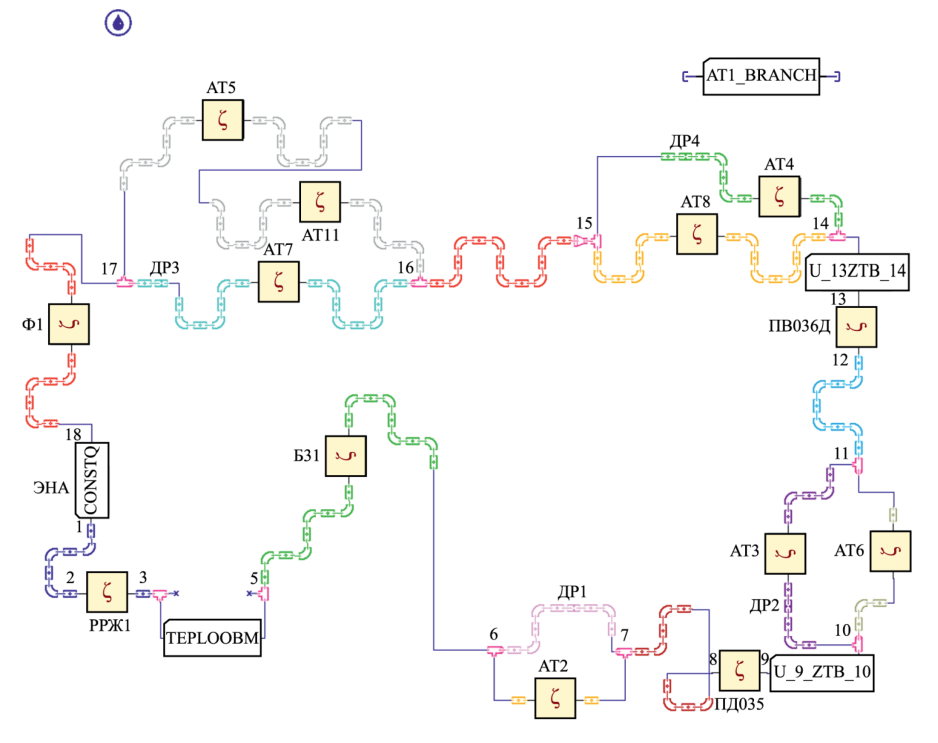

**Рис. 15.** Модель контура СТР № 3 с учетом формы трубопроводов

По обеим моделям были определены: объем внутренних полостей контура, значения гидравлического сопротивления для разных значений расхода теплоносителя в контуре, расходно-напорные характеристики контура на разных режимах его работы.

Для каждой модели проведен оптимизационный расчет и определены оптимальные значения диаметров дросселей для обеспечения равенства расходов в параллельных ветвях контура (рис. 16).

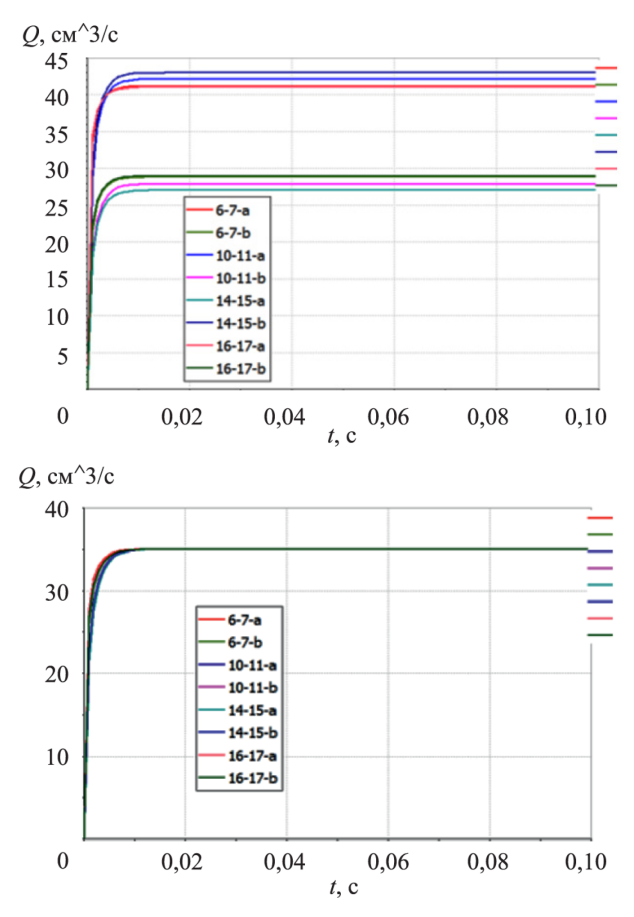

**Рис. 16.** Значения расходов в параллельных ветвях контура до и после оптимизации диаметров дросселей

Для оптимальных диаметров дросселей учет формы трубопроводов приводит к увеличению потерь давления в контуре на 8,4 %.

Расхождение значений расходов в параллельных ветвях контура до оптимизации диаметров дросселей составляло 30…65 %, после оптимизации — 0,1...0,34 %.

Приведенными выше результатами моделирования подтверждена возможность применения ПО AMESim для определения рабочих характеристик гидравлических контуров. Получено хорошее совпадение с результатами расчетов по методикам РКК «Энергия».

**Моделирование электромеханических приводов.** Моделирование электромеханических приводов системы управления тягой маршевого двигателя и системы регулирования соотношения компонентов топлива проводилось с целью подбора их конструктивных параметров и проверки динамических характеристик. Были разработаны модели высокоскоростного быстродействующего привода большой мощности с дискретной обратной связью (постоянная времени не более 10 мс, скорость не менее 132 °/с, максимальная нагрузка 70 Н·м) (рис. 17) и низкоскоростного маломощного привода (номинальная скорость 9 °/с, нагрузка не более 20 Н·м) (рис. 18).

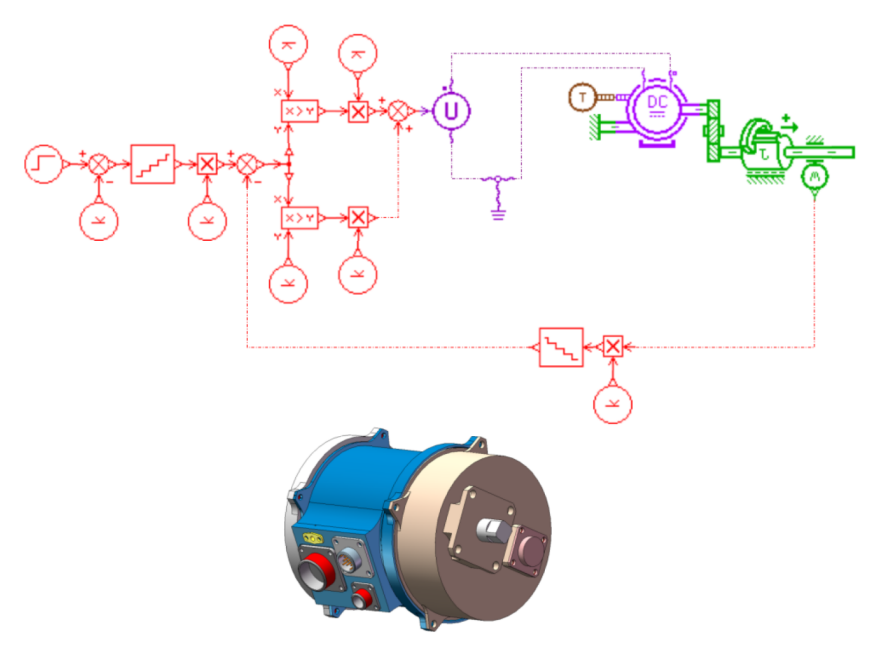

**Рис. 17.** Модель высокоскоростного быстродействующего привода

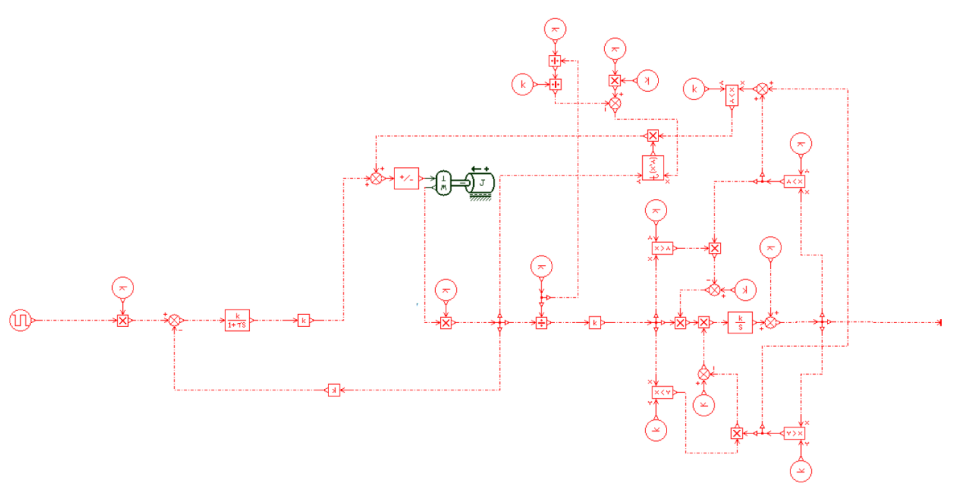

**Рис. 18.** Модель низкоскоростного маломощного привода

Модель высокоскоростного привода строилась на основе стандартных элементов функциональных библиотек ПО AMESim (механической, электрической, библиотеки электродвигателей и приводов и пр.). Модель низкоскоростного привода в основном включала в себя элементы библиотеки сигналов из-за необходимости более точного моделирования поведения входящей в состав редуктора муфты. Замыкание обратной связью, имитация сигналов системы управления и аварийного режима выполнены также с помощью библиотеки сигналов.

В результате моделирования для обоих приводов определено передаточное отношение редуктора. Для высокоскоростного привода получены расчетные значения постоянной времени привода и ухода вала при снятии напряжения питания для всего спектра нагрузок, уточнены требования к командам системы управления. Дополнительно исследовано поведение приводов в условиях аварийной ситуации с учетом различных начальных положений.

В соответствии с выбранными при моделировании параметрами были изготовлены макеты обоих приводов, проведены их испытания. Испытания показали практическое совпадение (в пределах погрешности средств измерения) расчетных и экспериментальных данных (рис. 19).

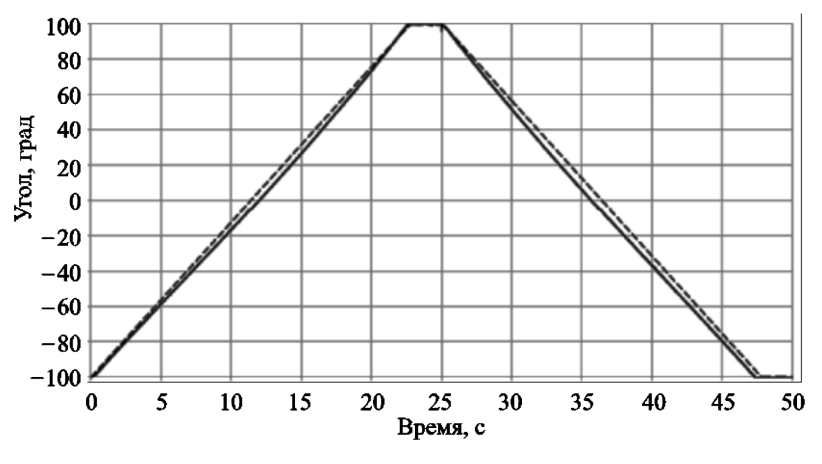

**Рис. 19.** Угол поворота низкоскоростного маломощного привода. Сравнение расчетных и экспериментальных данных:  **—** расчет; — эксперимент

**Моделирование электропневмоклапана.** Эскиз проектируемого электропневмоклапана (ЭПК) показан на рис. 20.

Для моделирования проектируемого электропневмоклапана ставились следующие задачи:

• проработать различные варианты тракта сброса рабочего тела из полости клапана: по совмещенному или независимому каналу;

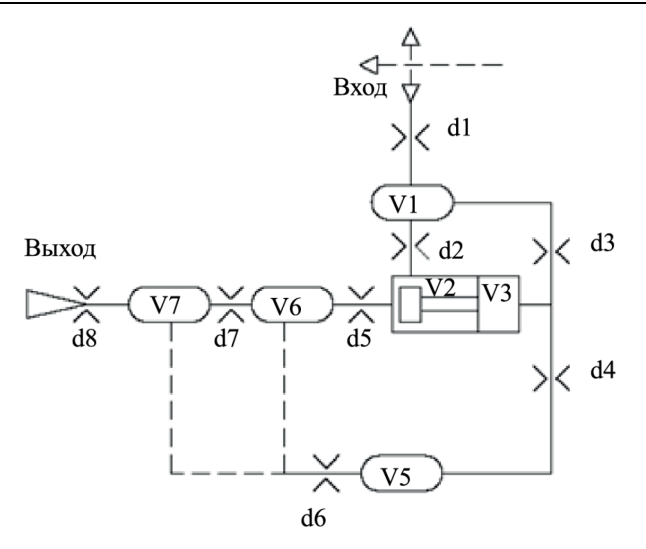

**Рис. 20.** Эскиз электропневмоклапана

• оценить режимы функционирования ЭПК для трех значений давления рабочего тела на входе в клапан;

• подобрать геометрические параметры составных частей клапана (объем внутренних полостей, диаметры шайб, длина хода поршня и пр.) для обеспечения оптимальных режимов его функционирования и быстродействия.

Разработанная модель ЭПК представлена на рис. 21.

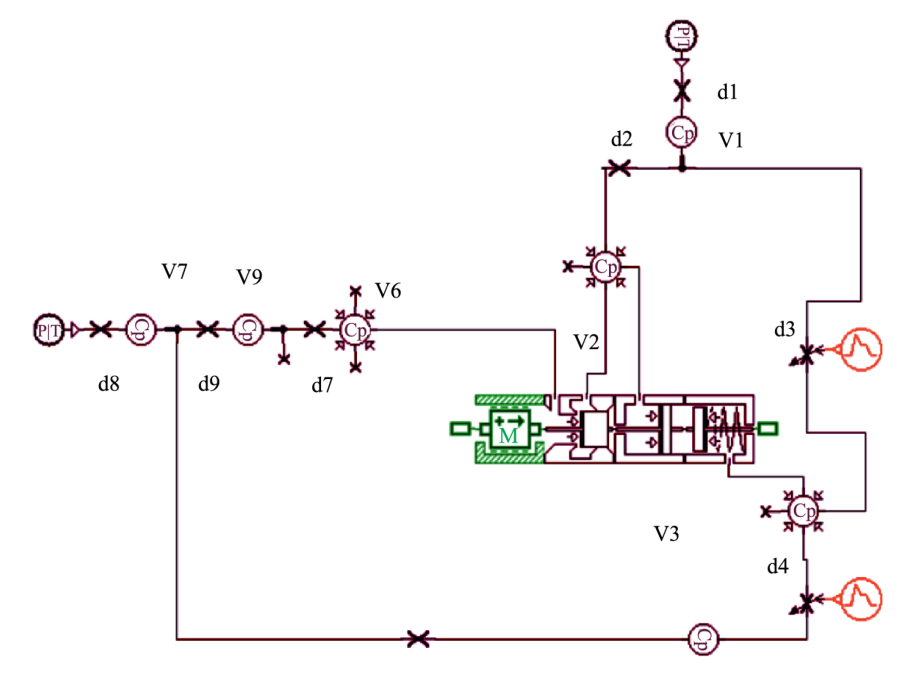

**Рис. 21.** Функциональная модель ЭПК (вариант с совмещенным трактом сброса рабочего тела)

По результатам моделирования выбран вариант конструкции ЭПК, для которого выпущен комплект конструкторской документации, изготовлен опытный образец ЭПК, проведены испытания опытного образца и подтверждены заданные характеристики конструкции.

**Моделирование срабатывания пирозамка.** Пирозамки являются одним из распространенных элементов крепления разделяющихся элементов конструкции изделий РКТ.

Цель моделирования – оценить время срабатывания проектируемого пирозамка перспективного изделия (рис. 22).

Моделировалось срабатывание пирозамка с резьбовыми вкладышами, который состоял из трех однотипных (по принципу действия) секций: двух боковых и одной центральной.

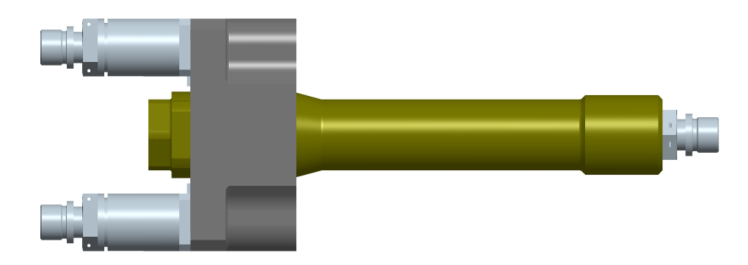

 **Рис. 22.** Общий вид проектируемого пирозамка с резьбовыми вкладышами

Пирозамок считается сработавшим, если сработала хотя бы одна из трех секций. По этой причине моделировалась работа только одной секции пирозамка.

Срабатывание пиропатрона в данной задаче не моделировалось, вместо этого в модель закладывалось изменение давления пороховых газов в полости пиропатрона.

Процесс моделирования срабатывания пирозамка разделялся на два последовательных этапа: перемещение штока пирозамка на длину хода и последующий выход резьбового вкладыша из зацепления.

Функциональная модель пирозамка показана на рис. 23.

В состав секции пирозамка входит сминаемая деталь, которая при его срабатывании оказывает сопротивление ходу штока. Оценка силы сопротивления сминаемой детали в зависимости от перемещения штока была проведена отдельно в ПО ANSYS Mechanical в статической постановке. В модель закладывалось максимальное расчетное значение силы сопротивления сминаемой детали, т. е. моделировался худший случай по времени срабатывания пирозамка.

Для заданного диапазона изменения начального давления в полости пиропатрона из модели были получены зависимости перемещения штока и выхода резьбовых вкладышей из зацепления от времени.

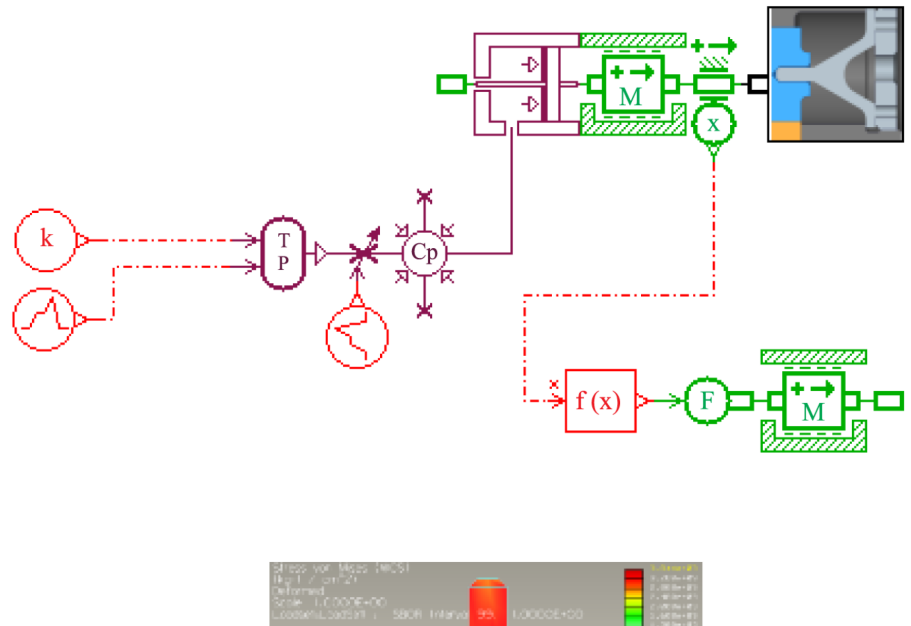

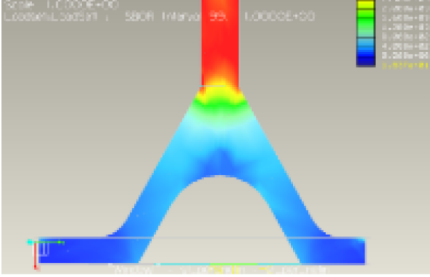

**Рис. 23.** Функциональная модель перемещения штока секции пирозамка

Пример получаемых из модели графиков перемещений штока и резьбовых вкладышей приведен на рис. 24.

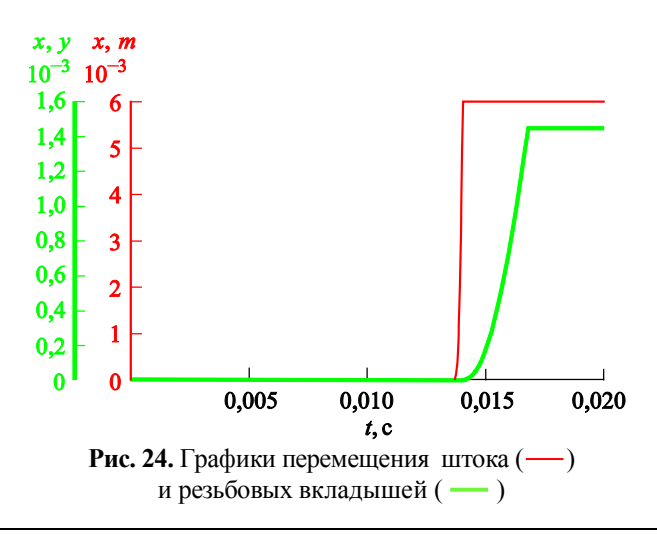

В результате моделирования оценено предельно возможное время срабатывания проектируемого пирозамка с момента подачи тока на мостик пиропатрона при условии, что сила сопротивления сминаемой детали не превысит заданного значения.

**Моделирование работы релейного прибора.** На рис. 25 приведены модель и схема релейного прибора, разработанные средствами библиотеки сигналов ПО AMESim. Была смоделирована логика работы релейного прибора, поскольку возможностей электрической библиотеки AMESim оказалось недостаточно для моделирования электрической схемы релейного прибора. Релейный прибор имеет 18 входных и 6 выходных контактов.

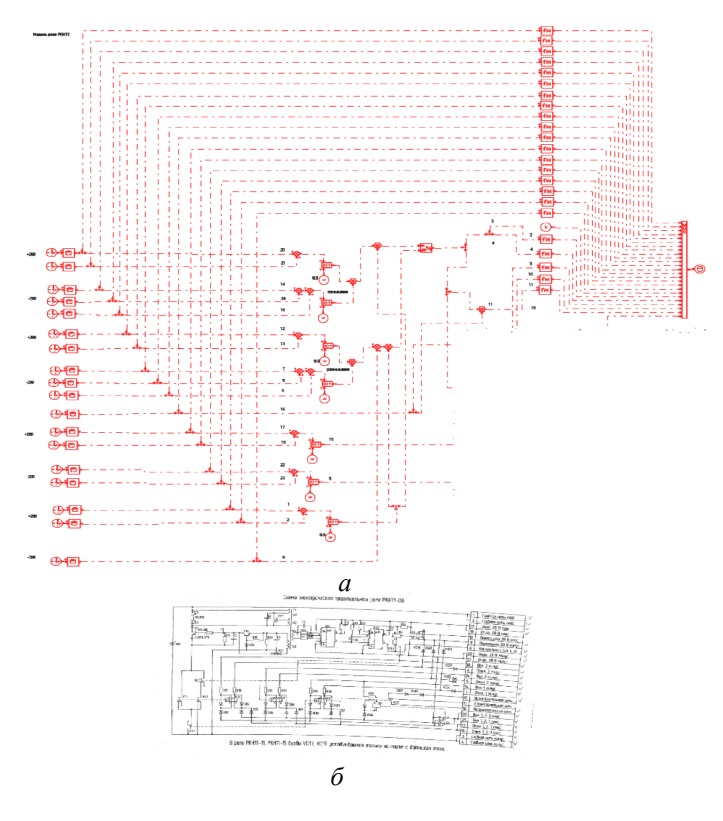

**Рис. 25.** Релейный прибор: *а* — модель; *б* — схема

При заданной комбинации сигналов на входных контактах функционального узла релейного прибора формируется определенная комбинация сигналов на выходных контактах. Проверочные комбинации сигналов были заданы в качестве входных для модели (рис. 26). Моделирование показало, что функционирование модели полностью соответствует режимам работы релейного прибора при эксплуатации.

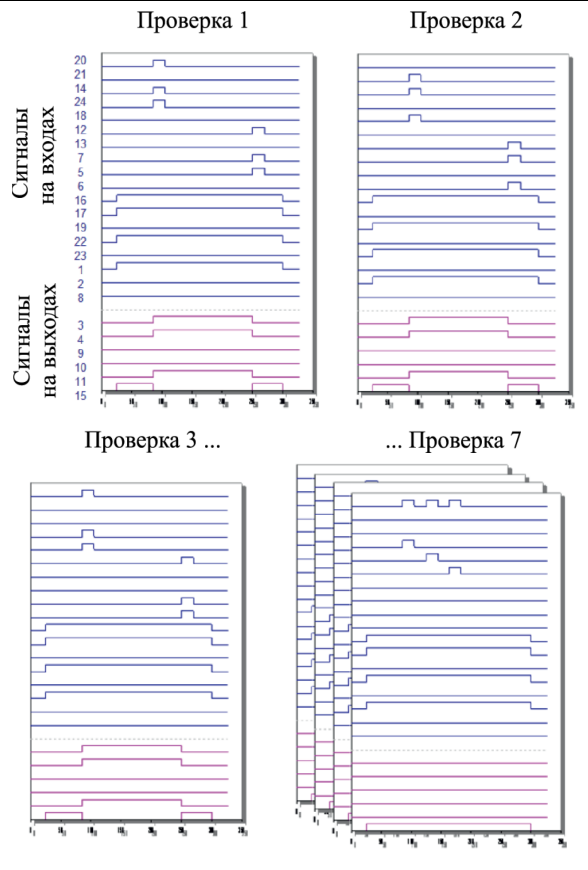

**Рис. 26.** Результаты моделирования работы релейного прибора

**Моделирование электрической цепи.** Для поддержания заданной температуры конструкции или при необходимости охлаждения локальной зоны на изделиях РКТ применяются пленочные нагреватели и/или термоэлектрические элементы. Для обеспечения необходимой мощности и безотказного функционирования элементы формируются в последовательно-параллельную электрическую цепь (рис. 27).

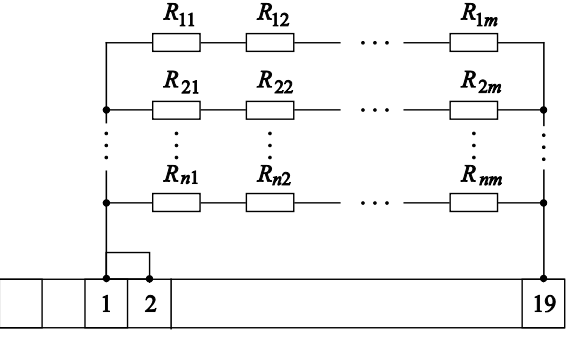

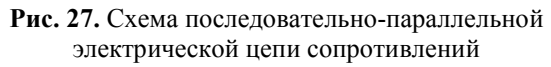

На этапе проектирования изделия вариантов размещения датчиков на конструкции и соответственно вариантов электрических цепей (по количеству ветвей цепи, по количеству элементов в ветвях цепи) может быть много. При этом необходимо оперативно оценить электрические параметры всех вариантов цепи с учетом разброса значений сопротивлений всех элементов цепи.

Для решения этой задачи была создана модель электрической цепи, позволяющая рассчитывать электрические цепи, состоящие не более чем из 10 ветвей, каждая из которых может содержать до 15 элементов сопротивления (рис. 28).

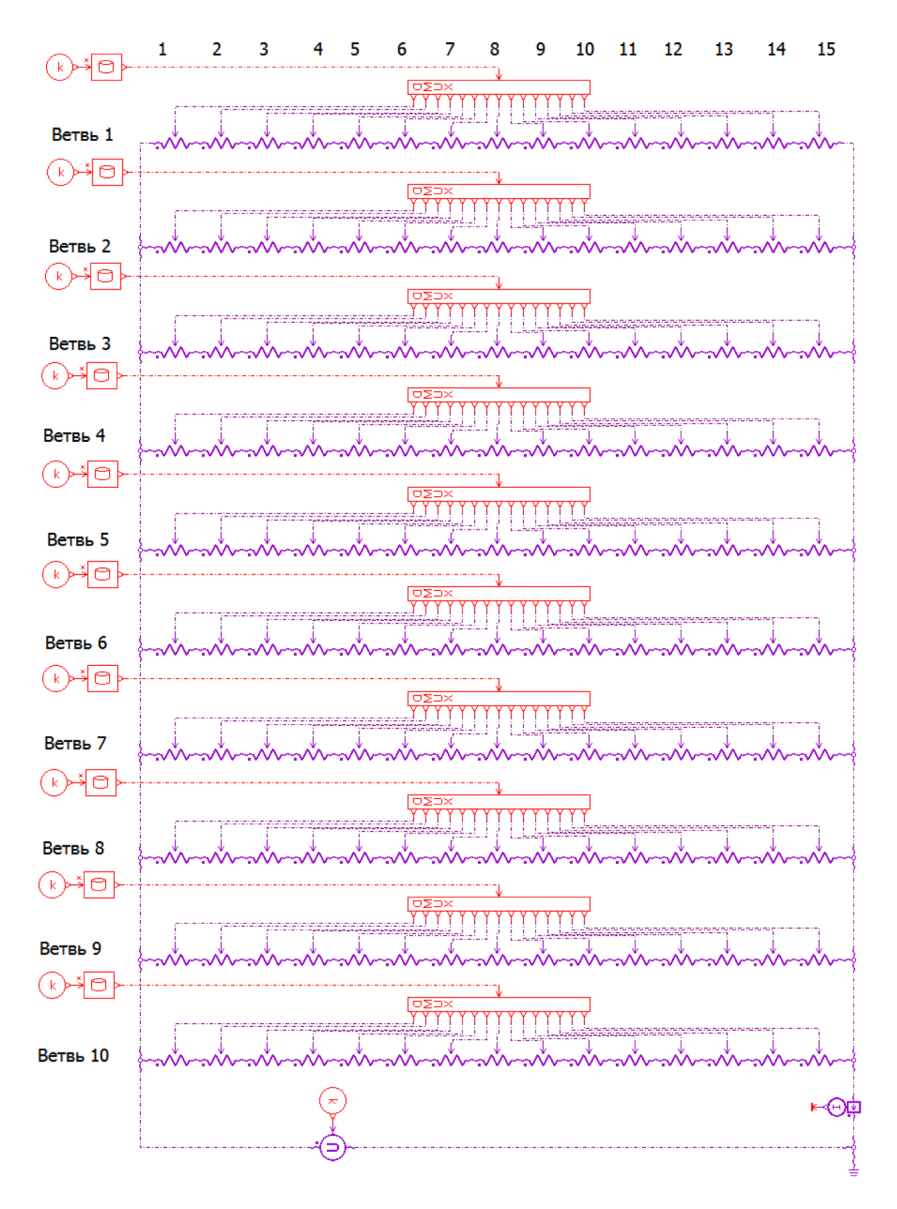

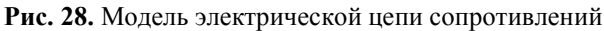

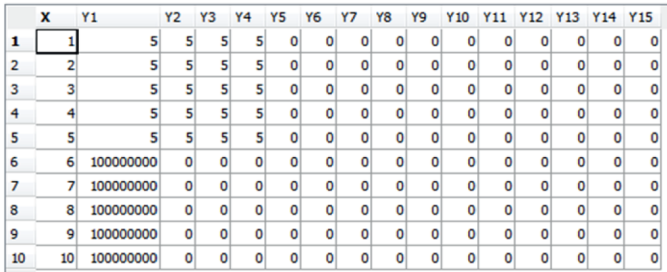

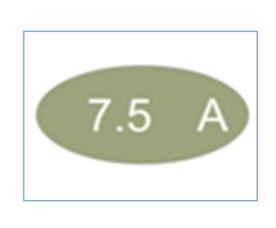

**Рис. 29.** Таблица для ввода значений сопротивлений элементов цепи

Цепь такой конфигурации обеспечивает практически все необходимые варианты электрических цепей сопротивлений проектируемых изделий. Значения сопротивлений элементов цепи вводятся в таблицу (рис. 29), результатом моделирования является значение силы тока в цепи.

Значение силы тока используется при выборе сечения электрических проводов, типа соединителя, мощности источника питания.

**Заключение.** В РКК «Энергия» проведена (и продолжается) апробация технологии функционального моделирования и верификации функциональных моделей технических систем собственной разработки. Созданные модели адекватно описывают физические процессы, происходящие в технических системах. Результаты моделирования хорошо согласуются с результатами расчетов и/или результатами натурных испытаний.

Имеют место следующие особенности применения метода функционального моделирования:

• сложность в освоении. Требуется квалификация разработчика модели как в предметной области, так и в области математического моделирования или работа над моделью группы специалистов;

• для специфических задач РКТ, как правило, требуется разработка специальных или адаптация имеющихся элементов библиотек;

• существует зависимость модели от версии ПО.

Вместе с тем, благодаря применению функционального моделирования можно оптимизировать параметры будущих изделий и сократить сроки их разработки за счет отработки проектных решений на виртуальных моделях.

Применение виртуальных функциональных моделей позволяет:

• проводить быстрый анализ вариантов проектных решений;

• выполнять комплексный анализ функционирования технической системы и/или ее составных частей при различных начальных условиях;

• прогнозировать поведение технической системы при нештатных ситуациях;

• сокращать сроки разработки изделия;

• заменять часть стендовых испытаний виртуальными, оптимизировать программу испытаний;

• сокращать затраты на изготовление изделия.

Функциональное моделирование — мощный инструмент проектирования, который может эффективно применяться при разработке вновь создаваемых и модернизируемых изделий РКТ. В настоящее время технология функционального моделирования принята к освоению в РКК «Энергия» и применяется в качестве дополнительного инструмента проектирования систем и агрегатов разрабатываемых изделий.

#### ЛИТЕРАТУРА

- [1] *LMS Imagine.Lab Amesim Интегрированная платформа для мультифизичного расчетного моделирования мехатронных систем*. URL: ht[tp://www.plm.automation.siemens.com/ru\\_ru/products/lms/imagine](http://www.plm.automation.siemens.com/ru_ru/products/lms/imagine-lab/amesim/)-lab/amesim/ index.shtml (дата обращения 20.12.2016).
- [2] Варгафтик Н.Б. *Справочник по теплофизическим свойствам газов и жидкостей*. Москва, Наука, 1972, 720 с.
- [3] Идельчик И.Е. *Справочник по гидравлическим сопротивлениям*. Москва, Машиностроение, 1992, 672 с.

Статья поступила в редакцию 30.03.2017

Ссылку на эту статью просим оформлять следующим образом:

Хахулина Е.В., Исаев Д.К., Кабанов Н.А., Демченко К.В., Сифоркин В.В., Ставрицкий А.К., Расстрыгин В.А., Чистоусов П.И., Красельников С.Н., Андрианов С.А., Нежданова И.И. Опыт апробации и применения технологии проектирования систем и агрегатов изделий РКТ на основе функциональных моделей. *Инженерный журнал: наука и инновации*, 2017, вып. 10

http://dx.doi.org[/10.18698/2308-6033-2017-10-1689](http://dx.doi.org/10.18698/2308-6033-2017-10-1689)

*Статья подготовлена по материалам доклада, представленного на XLI Академических чтениях по космонавтике, посвященных памяти академика С.П. Королёва и других выдающихся отечественных ученых — пионеров освоения космического пространства. Москва, МГТУ им. Н.Э. Баумана, 24–27 января 2017 г.*

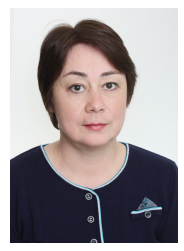

**Хахулина Елена Валерьевна** выпускница КазГУ им. С.М. Кирова. Главный специалист ПАО «Ракетно-космическая корпорация «Энергия» им. С.П. Королёва». Область деятельности и сфера научных интересов: проектирование пневмогидравлических систем, математическое моделирование физических процессов в технических системах. е-mail: elena.[hahulina](mailto:elena.hahulina@rsce.ru)@rsce.ru

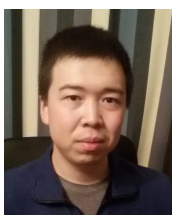

**Исаев Данияр Кайратович** — инженер-программист ПАО «Ракетно-космическая корпорация «Энергия» им. С.П. Королёва», выпускник МГТУ им. Н.Э. Баумана. Область деятельности и научные интересы: математическое моделирование систем и процессов, вычислительные методы. e-mail: [daniyar](mailto:daniyar.isaev1@rsce.ru).isaev1 $@$ rsce.ru

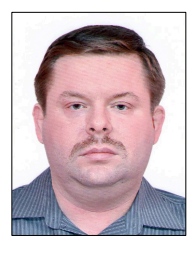

**Кабанов Николай Александрович** — заместитель начальника отдела ПАО «Ракетно-космическая корпорация **«**Энергия**»** им. С.П. Королёва», выпускник Московского авиационного института. Область деятельности и научные интересы: космонавтика, космические технологии. e-mail: [post](mailto:post@rsce.ru)@rsce.ru

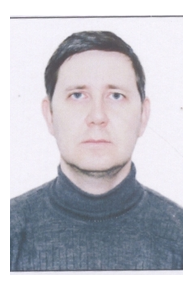

**Демченко Константин Владимирович** — начальник сектора ПАО «Ракетно-космическая корпорация **«**Энергия**»** им. С.П. Королёва», выпускник МГТУ им. Н.Э. Баумана. Область деятельности и научные интересы: обеспечение теплового режима космических аппаратов; теплообмен и теплопередача. e-mail: [post](mailto:post@rsce.ru)@rsce.ru

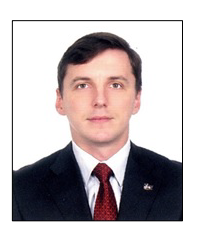

**Сифоркин Василий Викторович** — заместитель начальника отдела ПАО «Ракетно-космическая корпорация **«**Энергия**»** им. С.П. Королёва», выпускник МГТУ им. Баумана. Область деятельности и научные интересы: системы обеспечения теплового режима космических аппаратов. е-mail: [post](mailto:post@rsce.ru)@rsce.ru

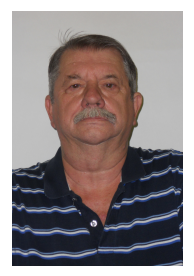

**Ставрицкий Александр Константинович** — ведущий инженер ПАО «Ракетно-космическая корпорация «Энергия» им. С.П. Королёва», выпускник МЭИ. Область деятельности и научные интересы: системы обеспечения теплового режима космических аппаратов. е-mail: [post](mailto:post@rsce.ru)@rsce.ru

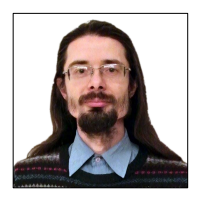

**Расстрыгин Виктор Анатольевич** — ведущий инженерконструктор ПАО «Ракетно-космическая корпорация «Энергия» им. С.П. Королёва», выпускник МГТУ им. Н.Э. Баумана. Область деятельности и научные интересы: проектирование электромеханических приводов. E-mail: [post](mailto:post2@rsce.ru)2@rsce.ru

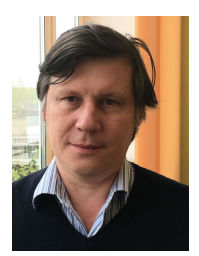

**Чистоусов Павел Иванович** — начальник сектора ПАО «Ракетно-космическая корпорация «Энергия» им. С.П. Королёва». Область деятельности и научные интересы: разработка агрегатов ПГС. е-mail: [post](mailto:post@rsce.ru)@rsce.ru

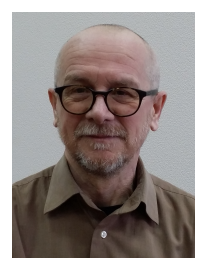

**Красельников Сергей Николаевич** — ведущий инженерконструктор ПАО «Ракетно-космическая корпорация «Энергия» им. С.П. Королёва», выпускник МВТУ им. Н.Э. Баумана. Область деятельности и научных интересов: пиротехнические узлы и изделия. е-mail: [post](mailto:post@rsce.ru)@rsce.ru

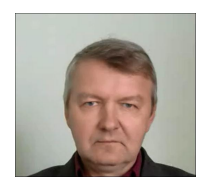

**Андрианов Сергей Алексеевич** — заместитель начальника отдела ПАО «Ракетно-космическая корпорация «Энергия» им. С.П. Королёва». Область деятельности и научных интересов: системы управления бортовыми комплексами. e-mail: [post](mailto:post@rsce.ru)@rsce.ru

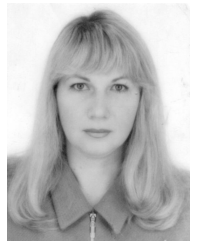

**Нежданова Ирина Ивановна** – начальник сектора ПАО «Ракетно-космическая корпорация «Энергия» им. С.П. Королёва», выпускница МВТУ им. Н.Э. Баумана. Область деятельности и научных интересов: электрообеспечение и алгоритмы управления агрегатами систем терморегулирования. e-mail:  $post@rsec.ru$ 

# **The experience of testing and applying functional simulators-based technology for designing systems and integral units of rocket and space equipment**

© E.V. Khakhulina, D.K. Isaev, N.A. Kabanov, K.V. Demchenko, V.V. Siforkin, V.A. Rasstrygin, A.K. Stavritskiy, P.I. Chistousov, S.N. Kraselnikov, S.A. Andrianov, I.I. Nezhdanova

S.P. Korolev Rocket and Space Public Corporation Energia, Korolev, Moscow region, 141070, Russia

*Until recently at the stage of designing rocket and space equipment the projected operating parameters of complex engineering systems were defined according to own calculations, in particular by writing own program codes, according to the experimental method and / or 3D-simulation in computational software packages. In recent times there have appeared new engineering analysis tools, e.g. Siemens LMS Imagine. LabAMESim, that allow developing multidisciplinary 1D-models of engineering systems, simulating complex operation of technical systems and modeling their ongoing physical processes.The technology for designing the functional simulators as applied to the systems and integral units of the designed items of equipment was tested in S.P. Korolev Rocket and Space Corporation Energia in order to define its applicability and potential for designing the items of rocket and space equipment. The article presents the results of modeling the complex inflight functioning of the upper stage propulsive effector fragment and the separating process of the projected item component parts. We also introduce the simulation results for the thermocontrol systems hydraulic circuits, electromechanical drives, airover hydraulics aggregates, charge-driven piston mechanism, relay-controlled device and electrical circuitry. The simulation results were compared and coincided very well*  with the test data and / or calculation data. We recommend applying the functional simu*lation technology as an additional tool when designing the systems and items of rocket and space equipment.*

*Keywords: simulation modeling, computer-generated simulation, functional simulator, AMESim, air-over hydraulics, separating, push-rod, thermocontrol system, hydraulic circuit, valve, electromechanical drive, charge-driven piston mechanism, relaycontrolled device, electrical circuitry*

## REFERENCES

- [1] *LMS Imagine. Lab Amesim*. Available at: [http://www.plm.automation.](http://www.plm.automation/) [siemens.com/ru/products/lms/imagine](http://siemens.com/ru/products/lms/imagine-lab/amesim/index.shtml)-lab/amesim/index.shtml (accessed December 20, 2016).
- [2] Vargaftik N.B. *Spravochnik po teplofizicheskim svoystvam gazov i zhidkostey* [Thermophysical Properties of Gases and Liquids, a Reference Book]. Moscow, Nauka Publ., 1972, 720 p.
- [3] Idelchik I.E., Shteynberg M.O., ed. *Spravochnik po gidravlicheskim soprotivleniyam* [Handbook of Hydraulic Resistance]. Moscow, Mashinostroenie Publ., 1992, 672 p.

**Khakhulina E.V.,** Chief Specialist, S.P. Korolev Rocket and Space Public Corporation Energia. Area of activity and research interests include: designing air-over hydraulics systems, mathematical simulation of physical processes in engineering systems. e-mail: [elena.hahulina@rsce.ru](mailto:elena.hahulina@rsce.ru)

**Isaev D.K.,** Programming Engineer, S.P. Korolev Rocket and Space Public Corporation Energia. Area of activity and research interests include: mathematical simulation of systems and processes, computational methods. e-mail: [daniyar.isaev1@rsce.ru](mailto:daniyar.isaev1@rsce.ru)

**Kabanov N.A.,** Deputy Head of Department, S.P. Korolev Rocket and Space Public Corporation Energia. Area of activity and research interests include: cosmonautics, extraterrestrial technologies. e-mail: [post@rsce.ru](mailto:post@rsce.ru)

**Demchenko K.V.,** Head of Section, S.P. Korolev Rocket and Space Public Corporation Energia. Area of activity and research interests include: securing spacecraft thermal conditions, heat exchange and heat passage. e-mail: [post@rsce.ru](mailto:post@rsce.ru)

**Siforkin V.V.,** Deputy Head of Department, S.P. Korolev Rocket and Space Public Corporation Energia. Area of activity and research interests include: systems of securing spacecraft thermal conditions. e-mail: [post@rsce.ru](mailto:post@rsce.ru)

**Rasstrygin V.A.,** Principal Design Engineer, S.P. Korolev Rocket and Space Public Corporation Energia. Area of activity and research interests include: designing electromechanical drives. e-mail: [post2@rsce.ru](mailto:post2@rsce.ru)

**Stavritskiy A.K.,** Lead Engineer, S.P. Korolev Rocket and Space Public Corporation Energia. Area of activity and research interests include: systems of securing spacecraft thermal conditions. e-mail: [post@rsce.ru](mailto:post@rsce.ru)

**Chistousov P.I.,** Head of Section, S.P. Korolev Rocket and Space Public Corporation Energia. Area of activity and research interests include: developing pneumatic-hydraulic circuit aggregates. e-mail: [post@rsce.ru](mailto:post@rsce.ru)

**Kraselnikov S.N.,** Principal Design Engineer, S.P. Korolev Rocket and Space Corporation Energia. Area of activity and research interests include: pyrotechnic knots and products. e-mail: [post@rsce.ru](mailto:post@rsce.ru)

**Andrianov S.A.,** Deputy Head of Department, S.P. Korolev Rocket and Space Public Corporation Energia. Area of activity and research interests include: onboard complex control systems. e-mail: [post@rsce.ru](mailto:post@rsce.ru)

**Nezhdanova I.I.,** Head of Section, S.P. Korolev Rocket and Space Public Corporation Energia. Area of activity and research interests include: electrical service and algorithms for controlling the units of temperature control systems. e-mail: [post@rsce.ru](mailto:post@rsce.ru)